## **Roommate Selection**

## **Sending a Roommate Request / Form a Group**

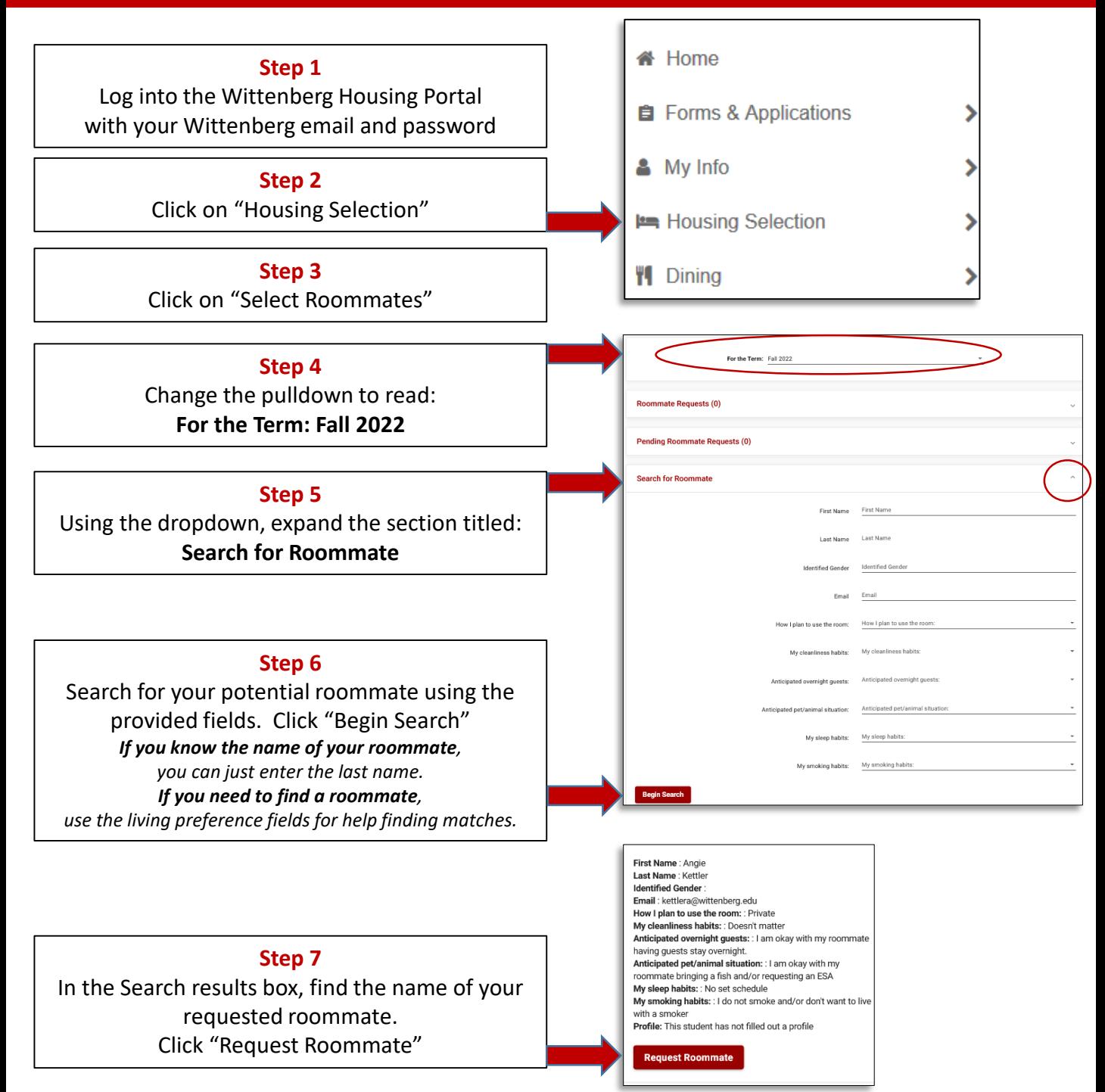

Please note, only students eligible for Housing Selection (i.e. have completed their Housing Agreement) will be available. If you are having trouble finding a specific person, please let us know.

## **Accepting a Roommate Request / Form a Group**

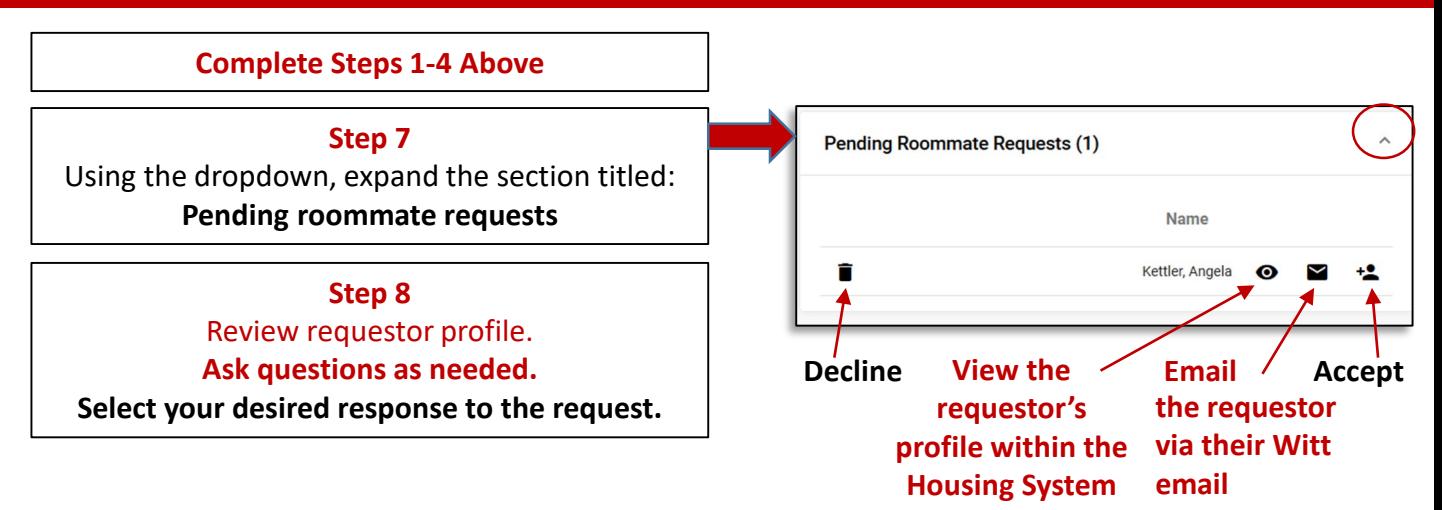

Please respond promptly. You can only belong to one group at a time. You can change your group membership at any point up until the group selects housing.